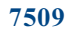

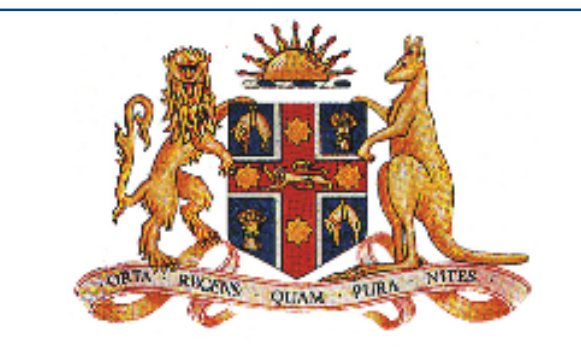

# **Government Gazette**

OF THE STATE OF **NEW SOUTH WALES** 

Number 117

### **Friday, 25 July 2003**

Published under authority by the Government Printing Service

## **PUBLIC SECTOR NOTICES**

#### **CHIEF EXECUTIVE SERVICE APPOINTMENT UNDER SECTION 12**

THE Director-General, Premier's Department, under delegation from the Premier and pursuant to the provisions of the Public Sector Employment and Management Act 2002, has appointed the officer listed below to the chief executive service position shown, effective from the date shown within the brackets:

#### **Sydney Harbour Foreshore Authority**

Robert David LANG, Chief Executive Officer [21 July 2003].

#### **DISPENSATION OF SERVICE**

HER Excellency the Governor, with the advice of the Executive Council, in pursuance of section  $75(4)$  of the Public Sector Management Act 1988, has approved the dismissal of the following officer effective from the date indicated in brackets.

**NSW National Parks and Wildlife Service** Susanne RYAN [2 July 2003].

ISSN 0155-6320

Authorised to be printed R. J. MILLIGAN, Government Printer.